## **МІНІСТЕРСТВО ОСВІТИ І НАУКИ УКРАЇНИ ТАВРІЙСЬКИЙ ДЕРЖАВНИЙ АГРОТЕХНОЛОГІНИЙ НІВЕРСИТЕТ ФАКУЛЬТЕТ ІНЖЕНЕРІЇ ТА КОМП'ЮТЕРНИХ ТЕХНОЛОГІЙ**

Кафедра Комп'ютерних наук

# **ЗАДАЧІ ЦІЛОЧИСЕЛЬНОГО ПРОГРАМУВАННЯ. МЕТОД ГОМОРІ**

Методичні вказівки до лабораторної роботи з дисципліни «**Дослідження операцій**» для здобувачів ступеня вищої освіти Бакалавр зі спеціальності 122 «Комп'ютерні науки та інформаційні технології»

> Мелітополь 2017

**Задачі цілочисельного програмування**. **Метод Гоморі**. Методичні вказівки до лабораторної роботи з дисципліни «Дослідження операцій» для здобувачів ступеня вищої освіти Бакалавр зі спеціальності 122 «Комп'ютерні науки та інформаційні технології» – Таврійський державний агротехнологічний університет,  $2017 - 16$  с.

Розробили: д.т.н., проф. Малкіна В.М., ст. викл. Зінов'єва О.Г.

Рецензент: к.т.н., доц. Щербіна В.М.

Розглянуто і схвалено на засіданні кафедри « 24 » листопада 2017 р. Протокол № 06\_\_\_\_

Затверджено методичною комісією факультету ІКТ « 30 » \_листопада\_\_\_ 2017 р. Протокол № 4\_\_\_\_

## **3MICT**

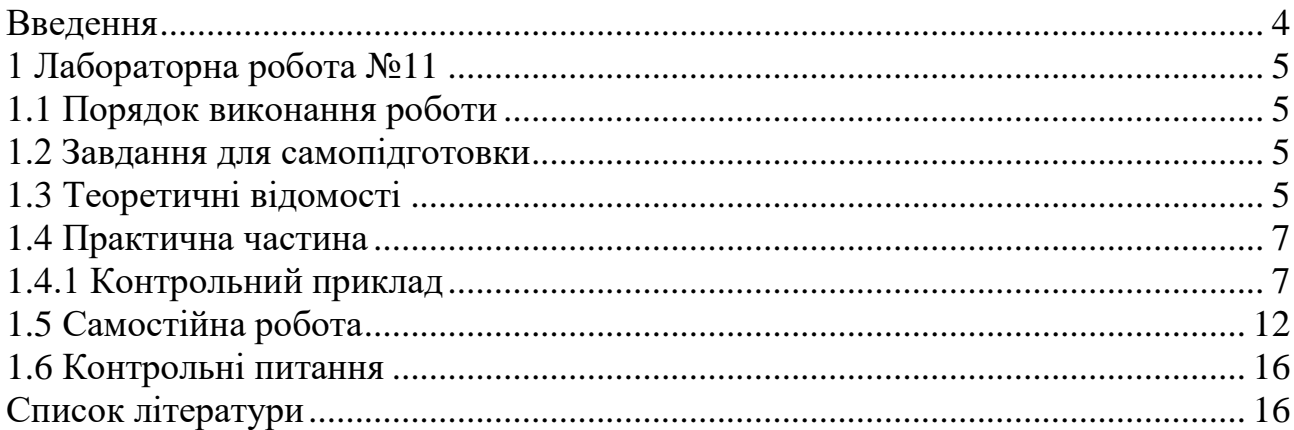

## **ВВЕДЕННЯ**

Дані методичні вказівки є керівництвом для проведення практичних занять за курсом "Дослідження операцій".

Метою методичних вказівок є закріплення студентами вивченого теоретичного матеріалу і придбання практичних навичок для розв'язання задач лінійного програмування методом штучного базису.

Методичні вказівки складені з урахуванням того, що студенти попередньо розібрали теоретичний матеріал і приклади, що наведено в конспекті лекцій.

У результаті студенти повинні навчитися будувати розширену задачу, знаходити опорний план розширеної задачі, складати симплекс-таблиці, визначати дозвільні стовпець і рядок, перевіряти опорний план задачі на оптимальність і вміти переходити до нового плану.

Практичне заняття містить основні теоретичні відомості, контрольний приклад, задачі для самостійної роботи, домашнє завдання і контрольні питання.

Дані методичні вказівки призначені для студентів факультету інженерії та комп'ютерних технологій денної форми навчання.

## **ЛАБОРАТОРНА РОБОТА №11**

## **Тема: Цілочисельне програмування**

#### **Ціль:** 1) Навчити будувати розширену задачу.

- 2) Навчити знаходити опорний план розширеної задачі.
- 3) Навчити складати симплекс-таблицю і визначати дозвільні стовпець і рядок.
- 4) Навчити перевіряти опорний план задачі на оптимальність.
- 5) Навчити переходити до нового плану задачі.

**Час:** 2 ч.

## **1.1 Порядок виконання роботи**

- Проробити практичну частину.
- Виконати домашнє завдання.

## **1.2 Завдання для самопідготовки**

У процесі підготовки до заняття студент в обов'язковому порядку повинен виконати наступні завдання:

- а) вивчити конспект лекцій;
- б) опрацювати рекомендовану літературу: [1] с. 134-142;

#### **1.3 Теоретичні відомості**

Екстремальна задача, змінні якої приймають лише цілочисельні значення, називається задачею цілочисельного програмування.

У математичному програмуванні в задачі цілочисельного програмування цільова функція і функції в системі обмежень можуть бути лінійними, нелінійними, змішаними. Обмежимося випадком, коли цільова функція і функції в системі обмежень є лінійними.

Постановка задачі ЦП (випадок лінійної ц.ф. і функцій обмежень).

Знайти максимум функції

$$
F = c_1 x_1 + c_2 x_2 + \dots + c_n x_n \to \max
$$
 (1)

при умовах

$$
\begin{cases}\na_{11}x_1 + \dots + a_{1n}x_n = b_1 \\
\dots \\
a_{m1}x_1 + \dots + a_{mn}x_n = b_m \\
x_i \ge 0 \quad (i = \overline{1, n})\n\end{cases}
$$
\n(2)\n
$$
(2)
$$
\n
$$
x_i \ge 0 \quad (i = \overline{1, n})
$$
\n(3)

## **Метод Гоморі**

Спочатку розв'язують задачу (1)-(2) звичайним симплекс-методом без врахування умови (3). Після чого знаходять оптимальний план і переглядають його компоненти. Якщо серед них дробових чисел немає, то план є оптимальним і для задачі (1)-(3). Якщо ж є  $x_i$  дробові, то до системи рівнянь (2) додають нерівність

$$
\sum_{j} f(a_{ij}^{*}) x_{j} \ge f(b_{i}^{*})
$$
  

$$
f(a_{i1}^{*}) x_{1} + f(a_{i2}^{*}) x_{2} + ... + f(a_{in}^{*}) x_{n} \ge f(b_{i}^{*}).
$$
 (4)

Тут  $a_{ij}^*$  і  $b_i^*$  – величини з останньої симплекс-таблиці (рядок *і*).  $f\!\left(\!a_{ij}^*\right)$ і  $f\!\left(\!b_{i^*}\right)\!$ – дробові частини чисел  $\,a_{ij}^*\,$  і  $\,b_i^*\,.$ 

Якщо дробових  $x_i$  декілька, то вибирають  $x_i$  з максимальною дробовою частиною.

Потім розв'язують задачу (1), (2), (4). Якщо в новому плані змінні приймають дробові значення, то додають ще одну нерівність, і процес обчислень повторюють. Процес повторюють доти, поки або не одержать цілочисельний розв'язок задачі, або не прийдуть до висновку про її нерозв'язність.

#### Алгоритм.

1. Використовуючи симплекс-метод знаходять розв'язок задачі (1)-(2) без врахування умови (3).

- 2. Складають додаткове обмеження для дробової змінної в оптимальному плані з максимальною дробовою частиною.
- 3. Використовуючи двоїстий симплекс-метод знаходять розв'язок задачі (1)-  $(2), (4).$
- 4. Перевіряють цілочисельність отриманого оптимального плану. У разі потреби додають додаткове обмеження.

#### **1.4 Практична частина**

1.4.1 Контрольний приклад

#### **Задача**

На придбання обладнання для нового цеху підприємство виділяє кошти в обсязі 21 грош. од. Обладнання повинно бути розташовано на площі, яка не перевищує 5 м<sup>2</sup>. Підприємство може замовити обладнання двох видів: машини типу *A* вартістю 7 грош. од. за один комплект, які потребують виробничу площу 1 м<sup>2</sup> та забезпечують продуктивність 2 т продукції за зміну, та машини типу *B* вартістю 3 грош. од. за один комплект, які займають площу 1 м<sup>2</sup> та забезпечують продуктивність 1 т продукції за зміну.

Необхідно розрахувати оптимальний план придбання обладнання, що забезпечує максимальну загальну продуктивність.

### **Розв'язання**

Позначимо через  $x_1$  кількість комплектів машин типу  $A$ , через  $x_2$  кількість машин типу *B*.

Необхідно вибрати такий комплект обладнання, щоб максимізувати продуктивність, тобто функцію  $F = 2x_1 + x_2 \rightarrow \text{max}$ .

При цьому повинні бути виконані наступні обмеження:

- по вартості продукції  $7x_1 + 3x_2 \le 21$ ,

- по виробничої площі  $x_1 + x_2 \leq 5$ .

На змінні  $x_1, x_2$  необхідно накладати додаткові обмеження

цілочисельності та невід'ємності.

Таким чином, математична постановка задачі має наступний вигляд.

Знайти максимальне значення функції

$$
F = 2x_1 + x_2 \rightarrow \text{max} \tag{1.5}
$$

при обмеженнях

$$
\begin{cases}\n7x_1 + 3x_2 \le 21, \\
x_1 + x_2 \le 5, \\
x_1 \ge 0, x_2 \ge 0, \\
x_1, x_2 - \partial^3 \ddot{e}^3.\n\end{cases}
$$
\n(1.6)

Розв'язуємо задачу без урахування умови цілочисельності. Для розв'язання задачі приводимо її до канонічного вигляду:

$$
F^* = 2x_1 + x_2 \rightarrow \max
$$
  
\n
$$
\begin{cases}\n7x_1 + 3x_2 + x_3 = 21, \\
x_1 + x_2 + x_4 = 5, \\
x_j \ge 0, \ j = \overline{1,4}\n\end{cases}
$$
\n(1.7)

Заповнюємо першу симплекс-таблицю:

1) У стовпець базис записуємо базисні змінні  $x_3, x_4$ .

2) У стовпець  $C_{\delta i}$  записуємо коефіцієнти цільової функції  $F^*$  при базисних змінних.

3) У стовпець  $b_i$  записуємо праві частини рівнянь системи обмежень, а в стовпці  $x_1...x_4$  – матрицю системи.

4) B 
$$
(m+1)
$$
-ому рядку виписуємо значення  $\Delta_j = \sum_{i=1}^{2} c_{\hat{a}_i} \cdot x_j - c_j$ для  
\n $j = \overline{1,4}$ .  
\n $\Delta_1 = -2$ ,  $\Delta_2 = -1$ ,  
\n $\Delta_3 = 0$ ,  $\Delta_4 = 0$ ,  
\n $F^* = 200 \cdot 0 + 150 \cdot 0 + 100 \cdot 0 = 0$ .

Таблиця 1.1 - Перша симплекс-таблиця

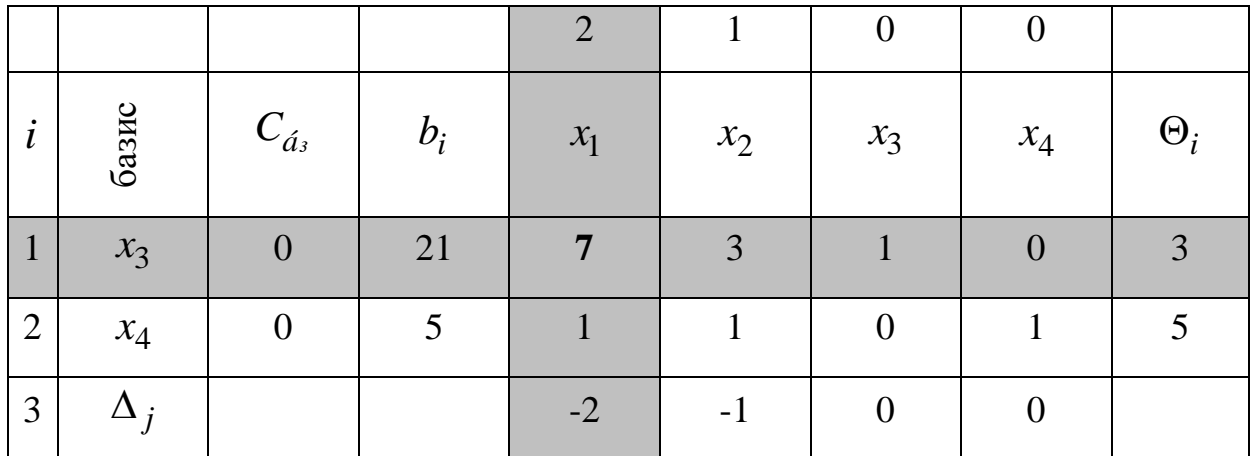

Серед значень  $\Delta_j$   $(j=1,4)$  є від'ємні, тому план не є оптимальним. Напрямний стовпець  $k$  визначається за умови, що  $\left|\Delta_k\right| = \max_{\alpha} \lvert \Delta_j \rvert$ *j*  $|\Delta_k| = \max |\Delta|$  $\Delta_i$  <0  $\max|\Delta_i|$ . Це стовпець 1 *x* . Для визначення напрямного рядка розраховуємо значення *i*1 *i*  $i = -\frac{a}{a}$ *b*  $\Theta_i = \frac{\nu_i}{i}$  (*i* = 1,2). Напрямний рядок *r* визначаємо за умови, що  $\Theta_r = \min \Theta_i$ . Це рядок  $x_3$ . Переходимо до другої симплекс-таблиці:

1) Змінну 1 *x* вводимо до базису, зміну 3 *x* виводимо з базису.

2) Всі елементи напрямного рядка ділимо на дозвільний елемент.

3) Інші елементи таблиці перераховуємо за правилом прямокутника.

Наприклад, 
$$
b'_2 = 5 - \frac{21 \cdot 1}{7} = 2
$$
;  $a'_{22} = 1 - \frac{3 \cdot 1}{7} = \frac{4}{7}$  i T.T.

Таблиця 1.2 – Друга симплекс-таблиця

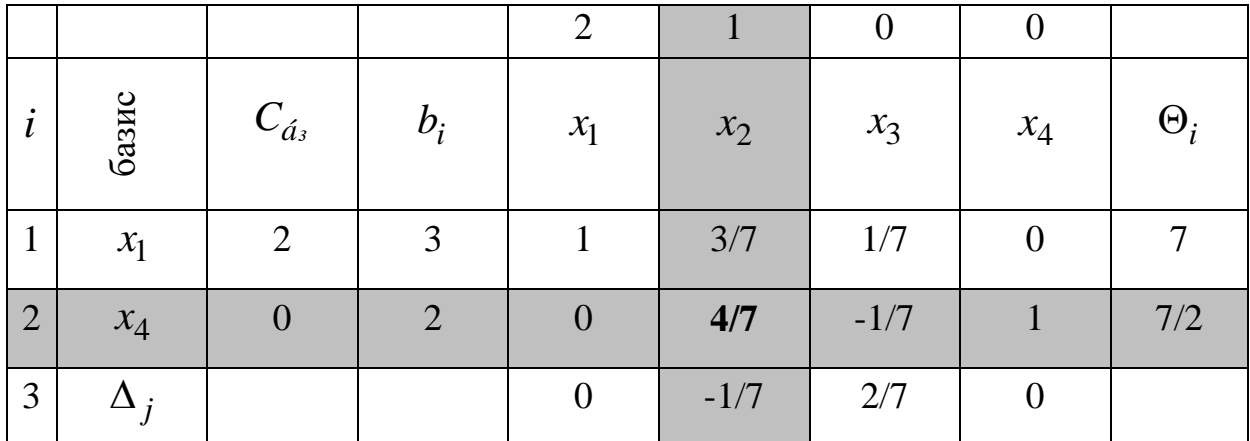

Серед значень  $\Delta_j$   $(j=1,4)$  є від'ємні, тому отриманий план  $X = (3,0,0,2)$  не оптимальний. Слід перейти до нового плану.

Заповнюємо третю симплекс-таблицю.

Для визначення напрямного стовпця знаходимо  $\max_{\Delta_i < 0} |\Delta_j| = -\frac{1}{7}$ . Напрямним стовпцем є стовпець  $x_2$ . Серед значень  $\Theta_i$  вибираємо мінімальне  $\Theta_r = \frac{7}{2}$ , тому напрямним рядком є рядок  $x_4$ . Змінну  $x_4$ виводимо з базису, змінну х<sub>2</sub> вводимо до базису.

Таблиця 1.3 - Третя симплекс-таблиця

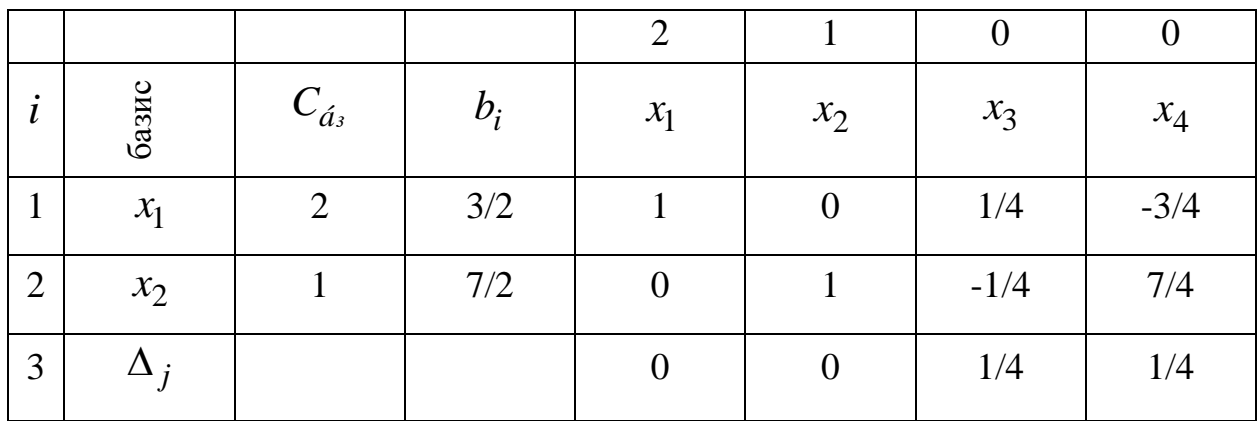

Отримали оптимальний план  $X = (3/2;7/2;0;0)$ . Цільова функція при цьому плані приймає значення  $F = 2 \cdot \frac{3}{2} + 1 \cdot \frac{7}{2} = \frac{13}{2}$ . Але цей план не відповідає умові цілочисельності змінних. Розв'язуємо задачу методом Гоморі, складаємо нове обмеження.

Компоненти плану  $x_1$ ,  $x_2$  мають однакові дробові частини:

$$
f\left(\frac{3}{2}\right) = \frac{1}{2},
$$
  

$$
f\left(\frac{7}{2}\right) = \frac{1}{2}.
$$

Додаткове обмеження складаємо у вигляді (1.4) по будь-якому рядку, наприклад, по рядку  $x_1$ .

$$
f(0)x_1 + f(1)x_2 + f(\frac{1}{4})x_3 + f(-\frac{3}{4})x_4 \ge f(\frac{7}{2}),
$$

$$
0 \cdot x_1 + 0 \cdot x_2 + \frac{1}{4} \cdot x_3 + \frac{1}{4} \cdot x_4 \ge \frac{1}{2},
$$
  

$$
\frac{1}{4} x_3 + \frac{1}{4} x_4 \ge \frac{1}{2}.
$$

Для того, щоб позбавитися від дробових частин, домножимо обидві частини нерівності на  $(-4)$ 

$$
-x_3 - x_4 \le -2
$$

Приводимо додаткове обмеження до канонічної форми:

$$
-x_3 - x_4 + x_5 = -2.
$$

Це обмеження додаємо до задачі (1.5), (1.7) і додаємо відповідний рядок до останньої симплекс-таблиці.

нову задачу лінійного програмування Отримано  $\overline{\mathbf{3}}$ трьома обмеженнями. Серед  $b_i$  є від'ємні, тому розв'язуємо задачу двоїстим симплекс-методом.

Таблиця 1.4 - Четверта симплекс-таблиця

|                |            |                   |       | 2                | $\mathbf{1}$     | $\theta$ | $\boldsymbol{0}$ |                  |
|----------------|------------|-------------------|-------|------------------|------------------|----------|------------------|------------------|
| $\dot{i}$      | базис      | $C_{\acute{a}^3}$ | $b_i$ | $x_1$            | $x_2$            | $x_3$    | $x_4$            | $x_5$            |
| $\mathbf{1}$   | $x_1$      | 2                 | 3/2   | $\mathbf{1}$     | $\boldsymbol{0}$ | 1/4      | $-3/4$           | $\boldsymbol{0}$ |
| $\overline{2}$ | $x_2$      | $\mathbf{1}$      | 7/2   | $\boldsymbol{0}$ | $\mathbf{1}$     | $-1/4$   | 7/4              | $\boldsymbol{0}$ |
| $\overline{3}$ | $x_5$      | $\boldsymbol{0}$  | $-2$  | $\boldsymbol{0}$ | $\boldsymbol{0}$ | $-1$     | $-1$             | $\mathbf{1}$     |
| $\overline{4}$ | $\Delta_j$ |                   |       | $\boldsymbol{0}$ | $\boldsymbol{0}$ | 1/4      | 1/4              | $\boldsymbol{0}$ |
| 5              | $\Theta_i$ |                   |       |                  |                  | 1/4      | 1/4              |                  |

Напрямний рядок визначається за максимальним за модулем від'ємним  $b_i$ . В нашому випадку це рядок  $x_5$ . Відповідно  $x_5$  виключаємо з базису. Для визначення напрямного стовпця знаходимо

 $\overline{\phantom{a}}$  $\int$  $\setminus$  $\overline{\phantom{a}}$  $\setminus$  $\left( \begin{array}{c} \Delta \end{array} \right)$  $\Theta_i = \min \left| - \right|$ 5  $\min \Theta_i = \min$ *i j*  $j = \min \left( \frac{-a}{a} \right)$ ,  $a_{i5}$  < 0. Напрямним стовпцем  $\epsilon$  стовпець  $x_4$ .

Змінну 4 *x* вводимо до базису.

Таблиця 1.5 – П'ята симплекс-таблиця

|                |           |                   |                | $\overline{2}$ |                  | $\theta$       | $\theta$       |        |
|----------------|-----------|-------------------|----------------|----------------|------------------|----------------|----------------|--------|
| $\dot{i}$      | базис     | $C_{\acute{a}^3}$ | $b_i$          | $x_1$          | $x_2$            | $x_3$          | $x_4$          | $x_5$  |
| $\mathbf{1}$   | $x_1$     | $\overline{2}$    |                |                | $\boldsymbol{0}$ | $\overline{0}$ | $-1$           | 1/4    |
| $\overline{2}$ | $x_2$     |                   | 4              | $\theta$       |                  | $\overline{0}$ | $\overline{2}$ | $-1/4$ |
| 3              | $x_3$     | $\overline{0}$    | $\overline{2}$ | $\theta$       | $\theta$         |                |                | Ξ.     |
| $\overline{4}$ | $\Lambda$ |                   |                | $\overline{0}$ | $\theta$         | $\theta$       | $\overline{0}$ | 1/4    |

Отриманий план  $X = (1,4,2,0)$  є оптимальним і цілочисельним.

Значення цільової функції становить  $F = 2 \cdot 1 + 1 \cdot 4 = 6$  (т).

Отриманий план  $X = (1,4,2,0) \; \epsilon$  оптимальним і цілочисельним.

Значення цільової функції становить  $F = 2 \cdot 1 + 1 \cdot 4 = 6$  (т).

**Висновок.** Підприємству необхідно придбати 1 машину типу *A* та 4 машини типу *B* . При цьому буде досягнута максимальна продуктивність роботи обладнання 6 т продукції за зміну. Економія грошових коштів составляє 2 грош. од.

## **1.5 Самостійна робота**

Знайти цілочисельний розв'язок задач лінійного програмування методом Гоморі

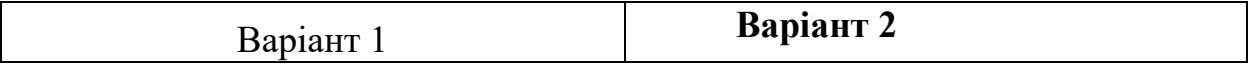

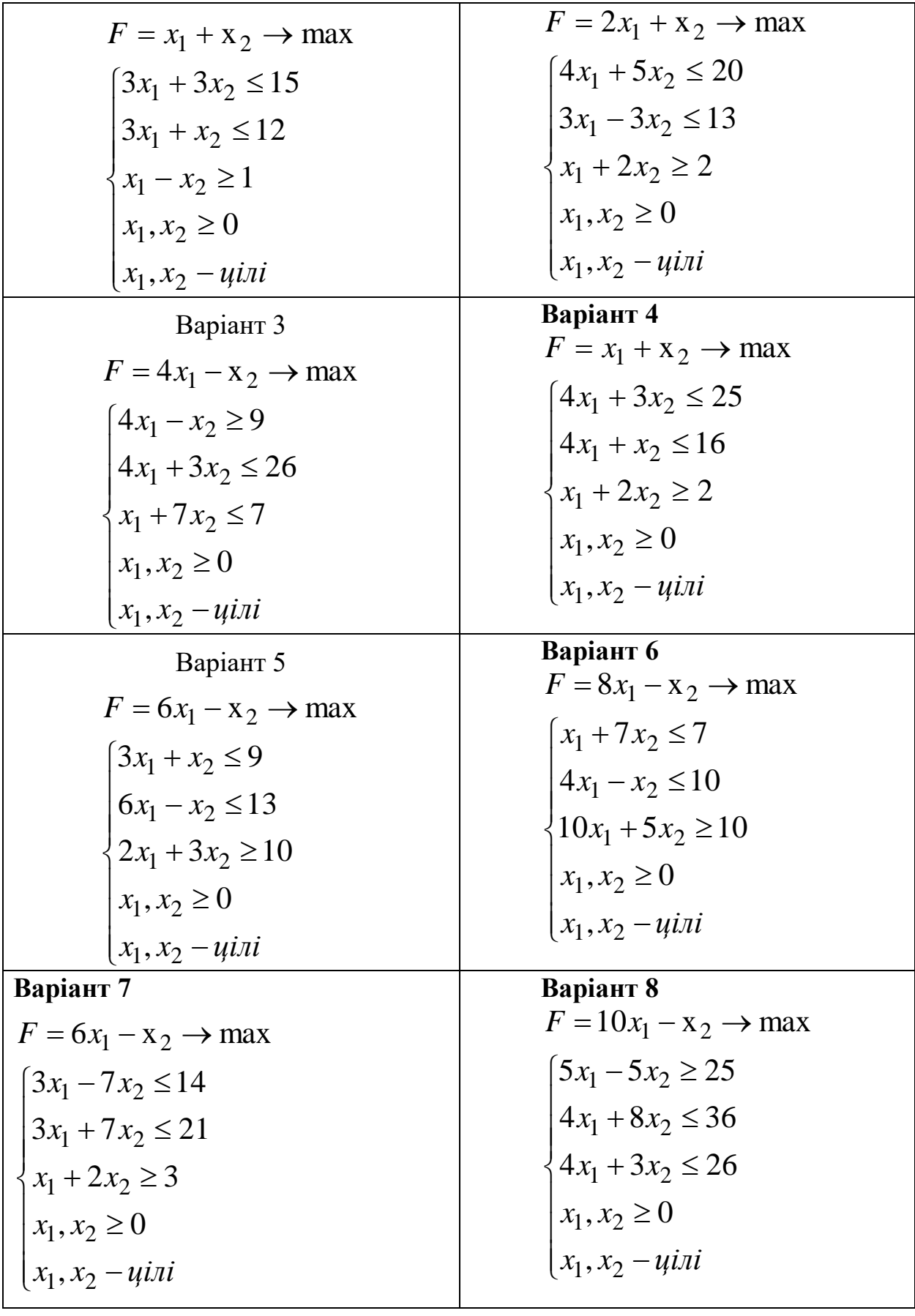

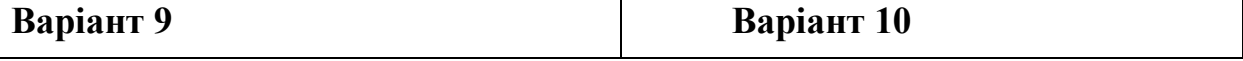

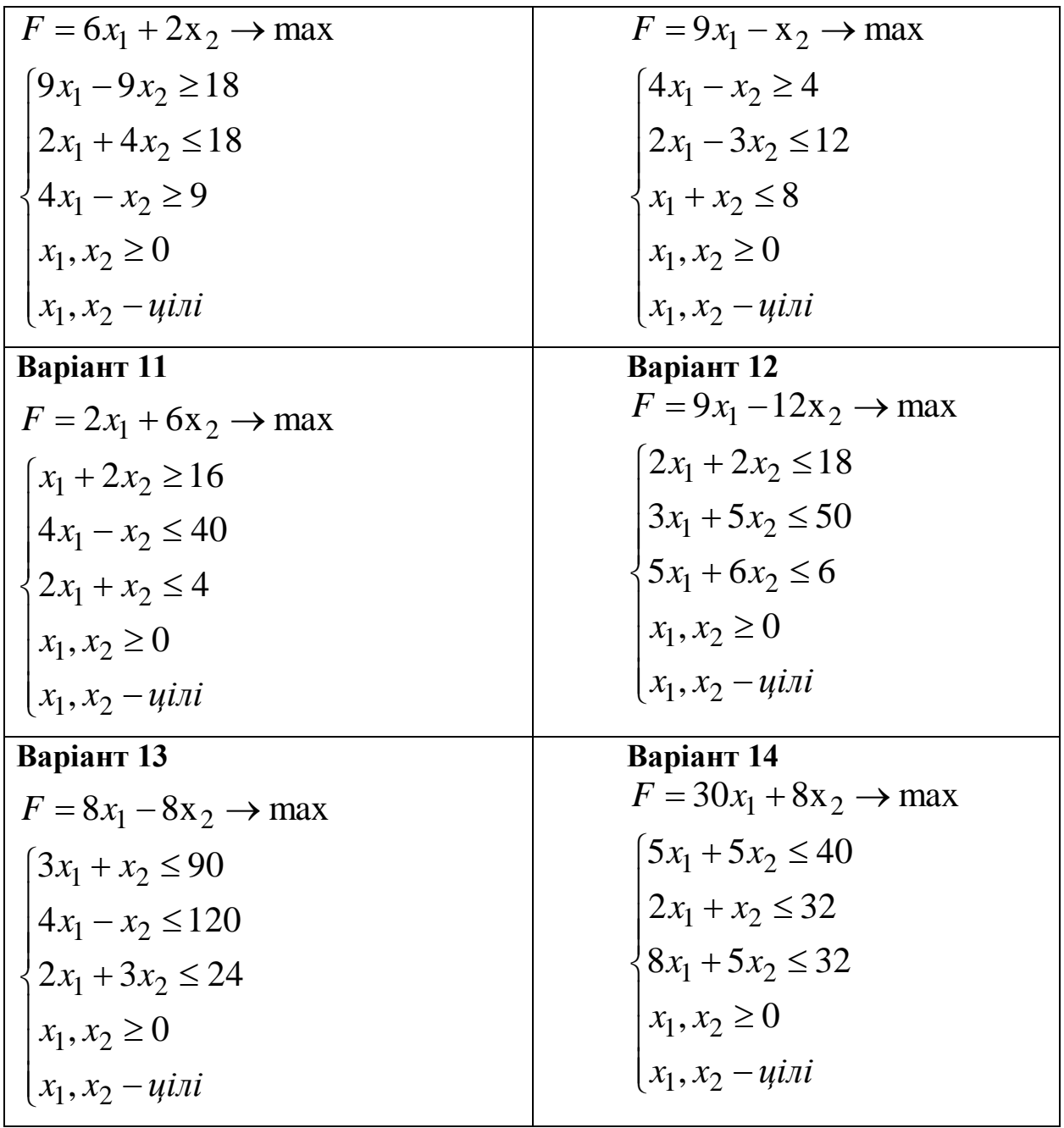

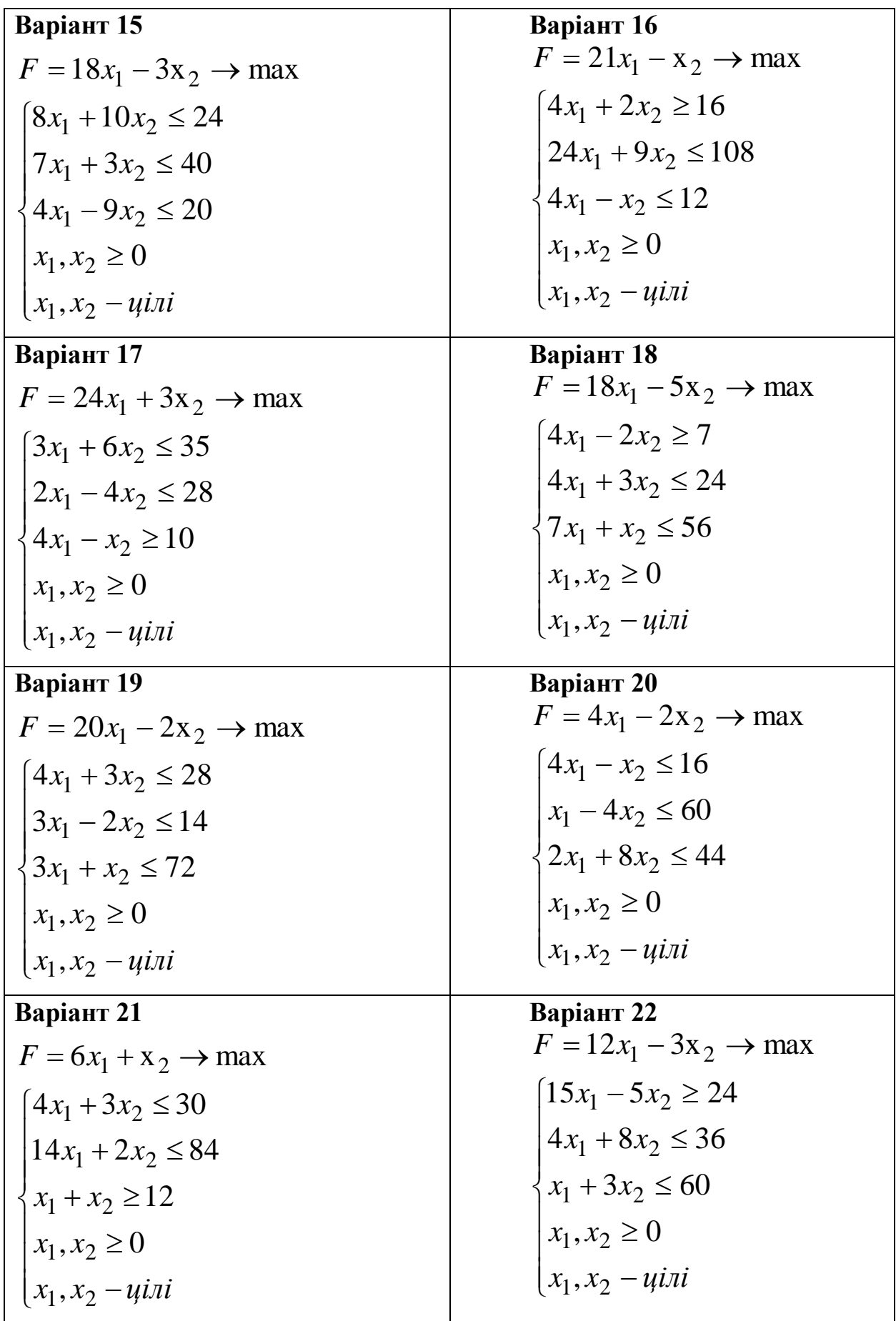

## **1.6 Контрольні питання**

- 1 Яка задача називається задачею цілочисельного програмування?
- 2 Які методи існують для розв'язання задач цілочисельного програмування?
- 3 Наведіть алгоритм методу Гоморі.
- 4 Як скласти нерівність Гоморі по рядку симплексної таблиці?
- 5 Які розв'язки враховуються як оптимальні для задачі цілочисельного програмування?

## **СПИСОК ЛІТЕРАТУРИ**

- 1. Акулич И.Л. Математическое программирование в примерах и задачах: Учеб. пособие для студентов эконом. спец. Вузов/И.Л. Акулич.- М.: Высш. шк., 1986.- 319 с.
- 2. Боровик О.В. Дослідження операцій в економіці (Текст): навч. посібник: Рекомендовано МОН України/О.В. Боровик, Л.В. Боровик.- К.:Центр учбової літератури,2007
- 3. Экономико-математические методы и прикладные модели: Учеб. пособие для вузов/ В.В. Федосеев, А.Н. Гармаш, Д.М. Дайитбегов и др.; Под ред. В.В. Федосеева. — М.: ЮНИТИ, 1999. - 391 с.
- 4. Івченко І.Ю. Математичне програмування: Навчальний посібник/І.Ю. Івченко. – К.: Центр учбової літератури,2007 – 232 с.
- 5. Алесинская Т.В. Учебное пособие по решению задач по курсу "Экономико-математические методы и модели"/Т.В. Алесинская, В.Д. Сербин, А.В. Катаев. Таганрог: Изд-во ТРТУ, 2002, 153 с